The program for the following sections follows.

```
dm'log;clear;output;clear';
                                  *************************************************************; 
*** EXST7034 Homework Example 1 ***;<br>*** Problem from Neter, Wasserman 6 Kuttner 1989, #2,18, ***;
*** Problem from Neter, Wasserman & Kuttner 1989, #2.18 ***; 
                    *************************************************************; 
OPTIONS LS=132 PS=256 NOCENTER NODATE NONUMBER nolabel; 
filename copier 'C:\Geaghan\Current\EXST7034\Fall2005\Datasets (KNNL)\CH08PR15.csv'; 
ODS HTML style=minimal rs=none body='C:\Geaghan\Current\EXST7034\Fall2005\SAS\CH01PR20A6.html' ;
Title1 'Assignment 6 : Copier maintenance example'; 
DATA copier; infile copier missover DSD dlm="," firstobs=2;
       LABEL machines = 'Number of machines serviced' 
             minutes = 'Minutes to service machines' 
              model = 'Machine model (small=1 or large=0)'; 
    INPUT minutes machines model; 
       interaction = machines * model; 
      small = model;
      larea = abs(modl - 1); IntSmall = machines * small; 
        IntLarge = machines * large; 
datalines; RUN; 
; 
proc print data=copier; run; 
OPTIONS LS=99 PS=256; 
PROC REG DATA=copier lineprinter; id interaction; 
     title2 'Initial regression model (parallel lines)'; 
     MODEL minutes = machines model / clb; 
     output out=next1 p=yhat r=e; 
run; 
OPTIONS LS=99 PS=56; 
proc plot data=next1; title2 'Plots from the initial regression model'; 
      plot e*interaction / vref=0; 
      plot e*machines=model / vref=0; 
run; 
OPTIONS LS=99 PS=256; 
PROC REG DATA=copier lineprinter; id interaction; 
     title2 'Full Analysis of Covariance'; 
     MODEL minutes = machines model interaction / clb; 
     output out=next1 p=yhat r=e; 
run;
```
8.15a KNNL) – The model fitted was  $Y_i = \beta_0 + \beta_1 X_{1i} + \beta_2 X_{2i} + \varepsilon_i$ . The estimate of  $\beta_0$  is the intercept for the group receiving the value of "0" for the indicator variable (large machined in this example). The value of  $\beta_1$  is the common slope, since this model has only a single slope. The value  $β<sub>2</sub>$  is the intercept difference between the two categories.

## 8.15b KNNL) **–** The regression coefficients for the regression model fitted in the first part were estimated as  $Y_i = -0.92247 + 15.04614X_{1i} + 0.75872X_{2i} + \varepsilon_i$ . The SAS output for the fitted

model is given below.

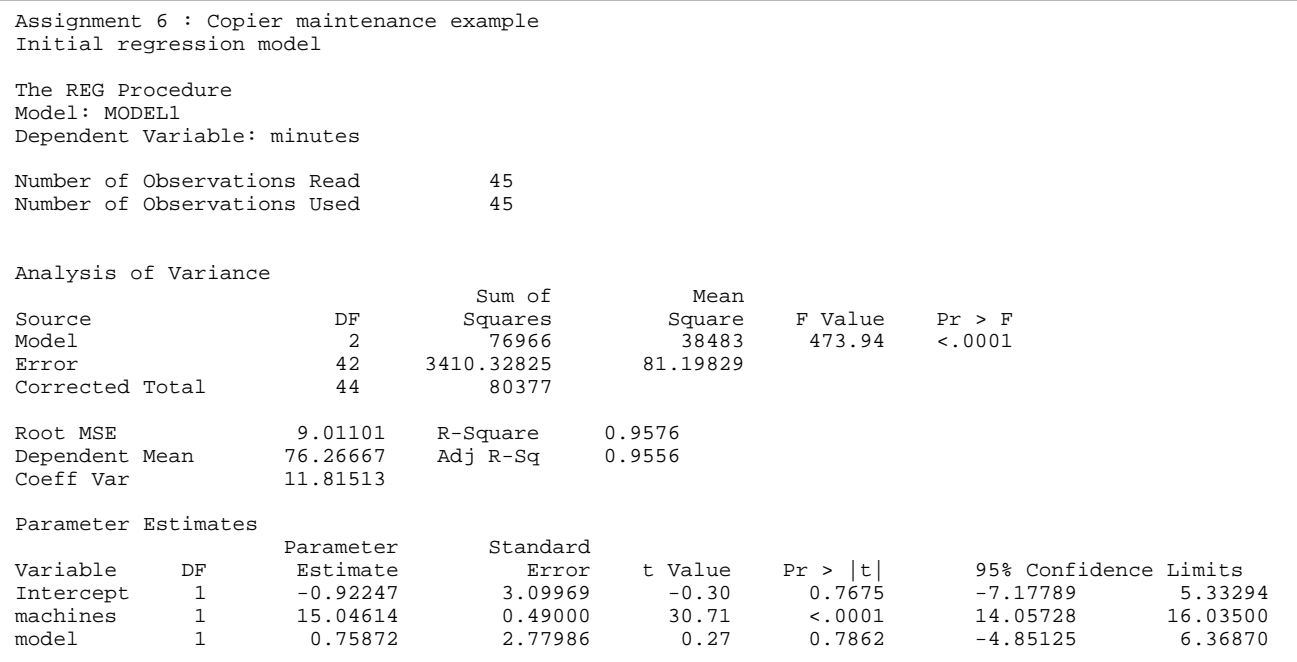

- 8.15c KNNL) **–** The estimated value was not significantly different from zero, so there does not appear to be a difference in the time required to repair the two machine types. The point estimate for this parameter was 0.75872, suggesting that the small machines took about 46 seconds longer to repair than the larger machines. Of course, this was not significantly different from zero and the 95% confidence interval for this term includes zero,  $P(\text{-}4.85125 \leq \beta_{2} \leq 6.36870) = 0.95$ .
- 8.15d KNNL) **–** Clearly there is a relationship between the number of machines and the time needed to repair the machines. This test of interest for this model fits the extra SS for model after machine number  $(SSX2 | X0, X1)$ . If the term X1 was omitted, and the extra SS  $(SSX2 | X0)$ was tested the large SS for X1 would be included in the error term and likely no significance could be detected even if a significant difference existed.
- 8.15e KNNL) **–** The requested residuals are plotted below. The first shows the group equal zero bunched at zero. The other points are for the groups assigned a one, which appears to show a slight increasing trend.
- The plot that I suggested can potentially show differing trends for the two categories. In this case there are not obvious trends.

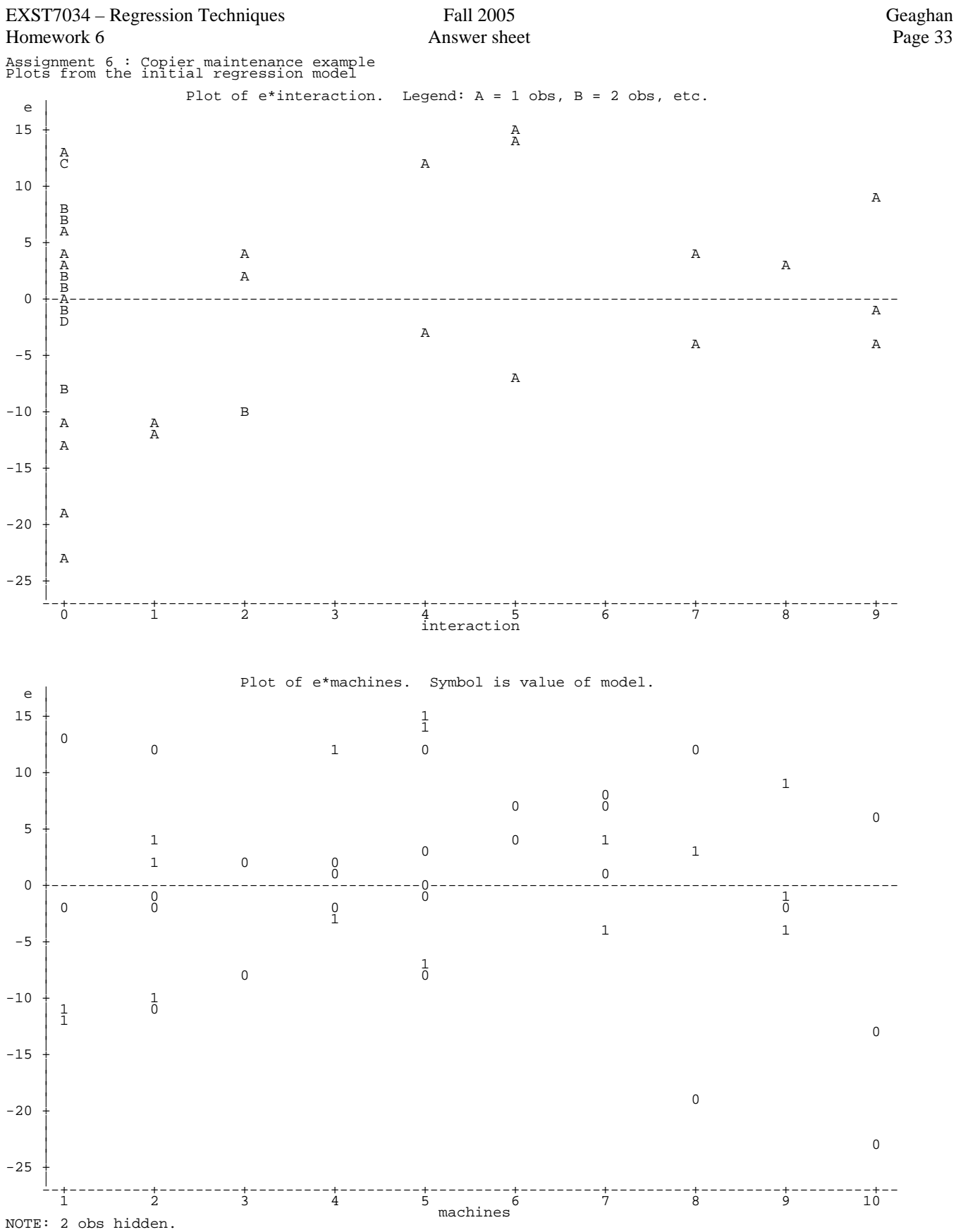

8.19a KNNL) – The second model fitted was  $Y_i = \beta_0 + \beta_1 X_{1i} + \beta_2 X_{2i} + \beta_3 X_1 X_{2i} + \varepsilon_i$ . The estimate of  $\beta_3$  is the difference in the slope between the two categories. The estimated regression function was  $Y_i = 2.81311 + 14.33941 X_{1i} - 8.14120 X_{2i} + 1.77739 X_1 X_{2i} + \varepsilon_i$ .

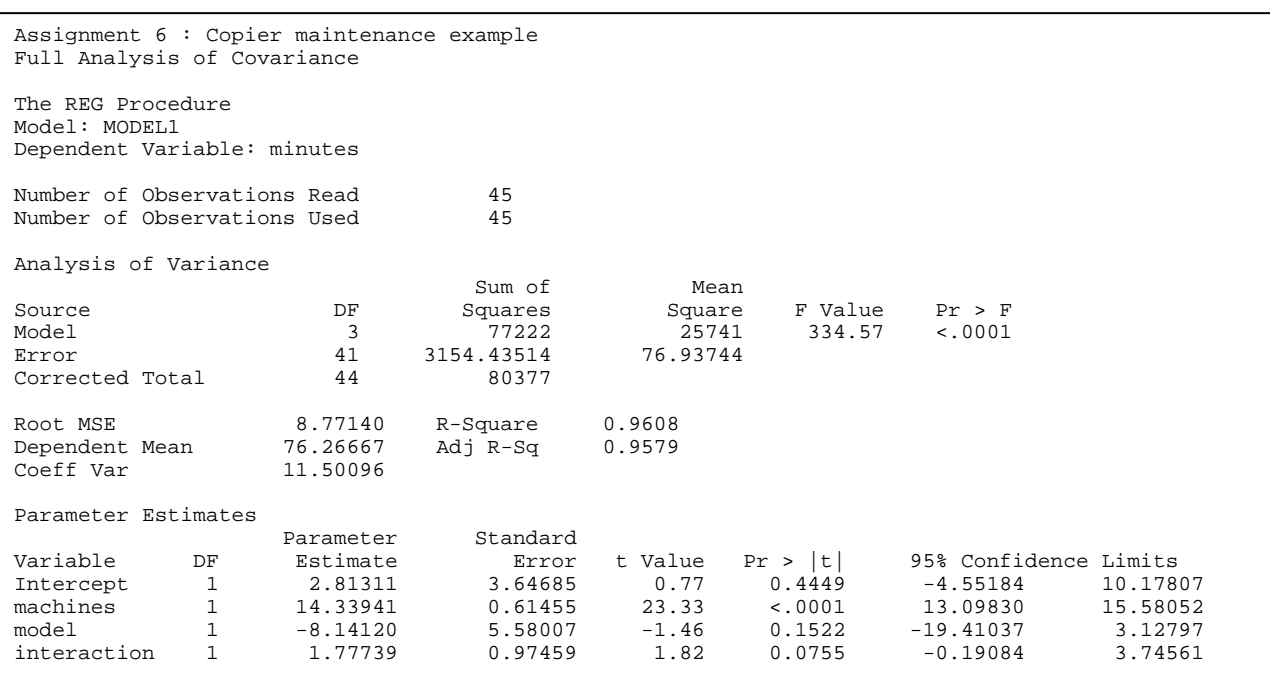

8.19b KNNL) – From the table above it is clear that the requested test  $(H_0: \beta_3 = 0)$  would be rejected at the  $\alpha$  = 0.10 level. The p value for this test was 0.0755, less than the level specified by alpha. Since this test is significant it indicates that the two slopes are not the same, and the two lines will not be parallel.

Can you figure out how to estimate both slopes and both intercepts with standard errors in a single model with pooled variance? **YES!** (demonstrated below)**.** 

There are two ways to do this. It requires a means model, so two columns are needed for the two levels of the indicator variable (large and small machines) and two for the interactions. One way to obtain these indicator variables is to use PROC GLM, put MODEL in the classes statement, and let SAS set up the indicator variables. This is probably easiest. The second way is to create the indicator variables in the data step. I did that by adding the following steps.

```
small = model; 
large = abs(model - 1);IntSmall = machines * small; 
IntLarge = machines * large;
```
The programs The programs run to obtain the results are given

below.

```
PROC REG DATA=copier lineprinter; id interaction; 
     title2 'Slopes and intercepts (Means model with REG)'; 
     MODEL minutes = small large IntSmall IntLarge / clb noint; 
run; 
PROC glm DATA=copier; class model;
     title2 'Slopes and intercepts (Means model with GLM)'; 
    MODEL minutes = model model*machines / noint solution; 
run;
```
Assignment 6 : Copier maintenance example Slopes and intercepts (Means model with REG)

The REG Procedure Model: MODEL1 Dependent Variable: minutes

Number of Observations Read  $45$ <br>Number of Observations Used  $45$ Number of Observations Used

NOTE: No intercept in model. R-Square is redefined.

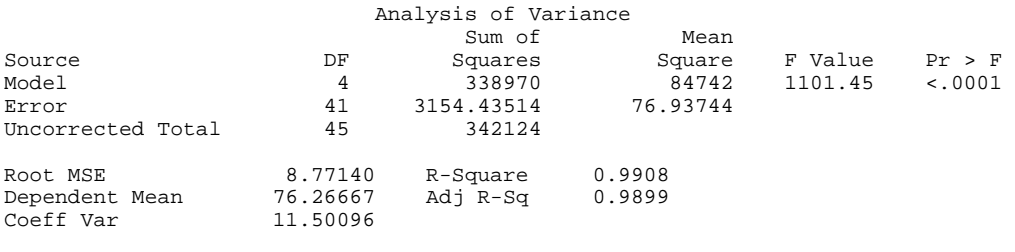

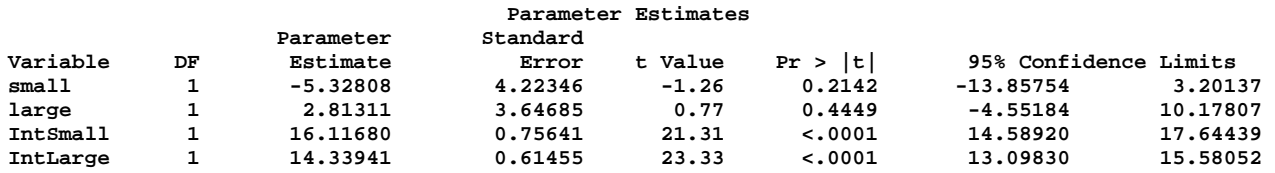

Assignment 6 : Copier maintenance example Slopes and intercepts (Means model with GLM)

The GLM Procedure

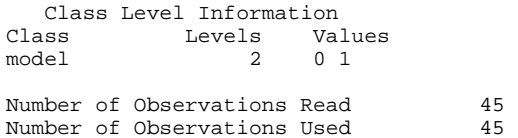

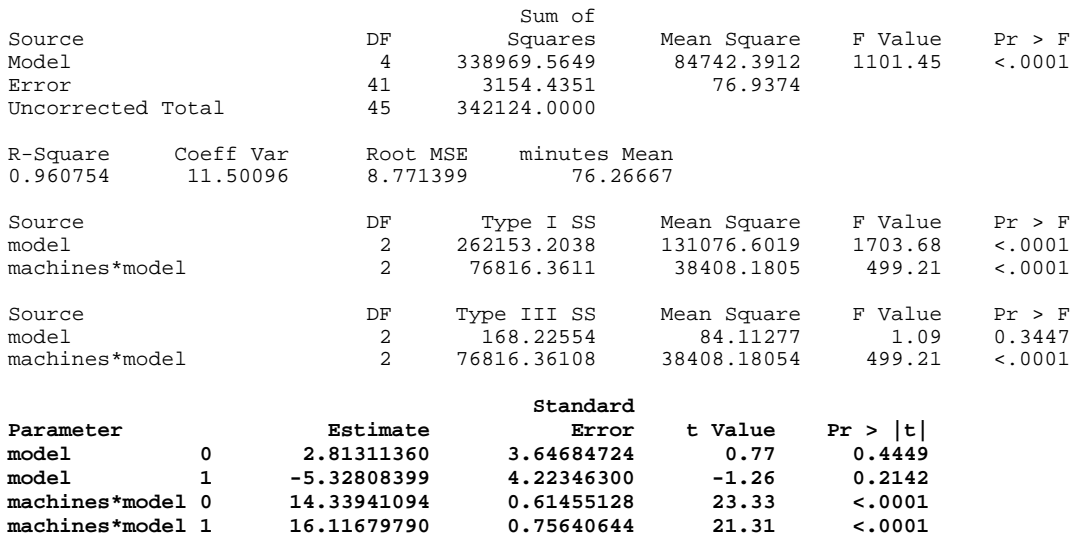

The program for the following sections follows.

```
*************************************************************; 
*** EXST7034 Homework Example<br>*** Problem from Kutner, Nachtsheim, Neter and Ku 2004, ***;
*** Problem from Kutner, Nachtsheim, Neter and Ku 2004, ***;<br>*** Patient satisfaction example (9.17) ***;
*** Patient satisfaction example (9.17) ***; 
                                     *************************************************************; 
dm'log;clear;output;clear'; 
options nodate nocenter nonumber ps=512 ls=85 nolabel; 
ODS HTML style=minimal rs=none 
body='C:\Geaghan\Current\EXST7034\Fall2005\SAS\PatientSatisfaction02.html' ; 
TITLE1 'EXST7034 - Assignment 7, KNNL 9.17 : Patient satisfaction'; 
DATA Satisfaction; INFILE CARDS MISSOVER; 
     LABEL X1 = 'Patients age (years)';
      LABEL X2 = 'Severity of illness (an index)'; 
      LABEL X3 = 'Anxiety level (an index)'; 
      LABEL Y = 'Patient satisfaction level'; 
    INPUT Y X1 X2 X3; X0=1; 
CARDS; RUN; 
; 
proc reg data=Satisfaction; TITLE2 'Stepwise selection'; 
   MODEL Y=X2 X1 X3 / selection=stepwise slstay = 0.05 slentry = 0.10; 
RIIN;
proc reg data=Satisfaction; TITLE2 'Forward selection'; 
   MODEL Y=X2 X1 X3 / selection=forward slentry = 0.10; 
RUN; 
proc reg data=Satisfaction; TITLE2 'Backwards elimination'; 
  MODEL Y=X2 X1 X3 / selection=backward slstay = 0.05iRIIN;
PROC REG DATA=Satisfaction outest=parm1 ADJRSO AIC BIC CP MSE RSQUARE SBC SSE;
     Title2 'RSquare procedure'; 
    MODEL Y=X2 X1 X3 / selection=rsquare start=1 stop=3 best=5 cp adjrsq aic sbc mse; 
RIIN;
proc print data=parm1; run;
```
9.17 KNNL preface) **–** This problem, as done in the book, requests that the tests be done at F values of 3.0 for entry to a model and 2.9 to stay in the model. This data set has 46 observations, so the likely regressions of interest will have 44 or fewer d.f. for the MSE. The probability for F1, 44 d.f.  $=$  3.0 is  $0.090270535$  and for F1, 44 d.f. = 2.9 is 0.095634726. As the regression acquires more terms in the model, the error term will have fewer d.f. Four terms in the model reduce the probabilities to 0.090782826 and 0.096150223 respectively. Since the desired F value cannot be specified in SAS, and since these values correspond to values of approximately 0.10 and 0.05, slentry could be set to 0.10 and slstay to 0.05 if we wanted to simulate the solution from the book. Note that all calculations of probabilities were done in MicroSoft EXCEL. QUIT;

9.17a KNNL) **–** The program below employed the "selection = stepwise" option in SAS. The selection used two steps and is shown below.

EXST7034 - Assignment 7, KNNL 9.17 : Patient satisfaction Stepwise selection The REG Procedure Model: MODEL1 Dependent Variable: Y Number of Observations Read 47<br>Number of Observations Used 46 Number of Observations Used<br>Number of Observations with Missing Values 1 Number of Observations with Missing Values

## EXST7034 – Regression Techniques Fall 2005 Geaghan Homework 6 **Answer sheet Answer sheet Page 37**

Stepwise Selection: Step 1 Variable X1 Entered: R-Square =  $0.6190$  and  $C(p) = 8.3536$ 

Analysis of Variance

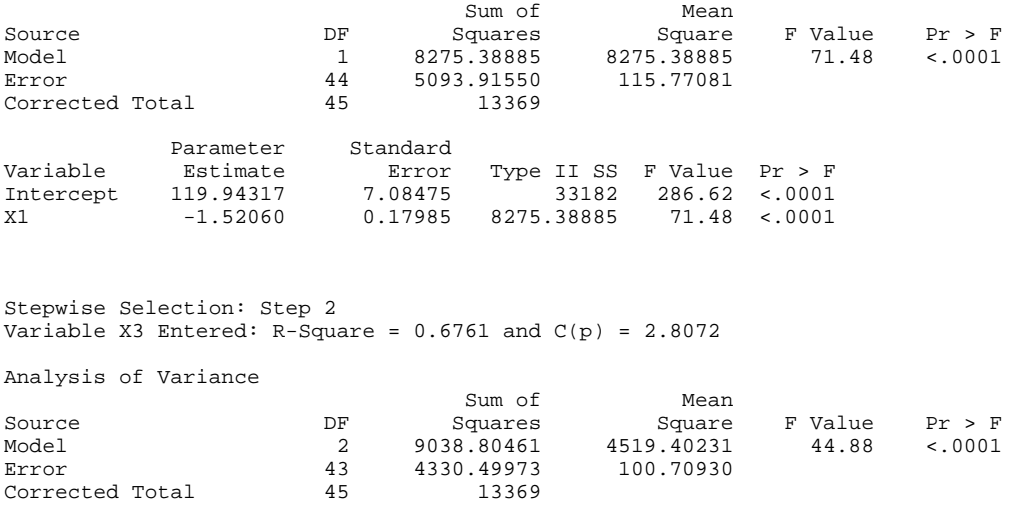

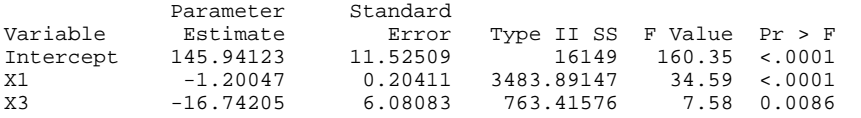

All variables left in the model are significant at the 0.0500 level. No other variable met the 0.1000 significance level for entry into the model.

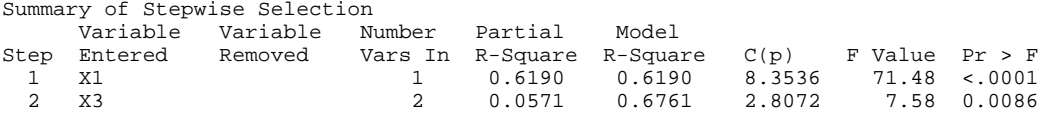

9.17b KNNL) **–** This was not requested, but the issue is addressed in the preface to this example above.

9.17c KNNL) **–** This was not requested.

9.17d KNNL) **–** The program below employed the "selection = backward" option in SAS. The selection used two steps and is shown below.

EXST7034 - Assignment 7, KNNL 9.17 : Patient satisfaction Backwards elimination The REG Procedure Model: MODEL1 Dependent Variable: Y Number of Observations Read 47<br>Number of Observations Used 46 Number of Observations Used 46<br>Number of Observations with Missing Values 1 Number of Observations with Missing Values 1 Backward Elimination: Step 0 All Variables Entered: R-Square = 0.6822 and C(p) = 4.0000 Analysis of Variance Sum of Mean Source DF Squares Square F Value Pr > F Model 3 9120.46367 3040.15456 30.05 <.0001 Error 42 4248.84068 101.16287 Corrected Total Parameter Standard<br>Estimate F<br>158 40101 Variable Estimate Error Type II SS F Value Pr > F Intercept 158.49125 18.12589 7734.51573 76.46 <.0001 X2 -0.44200 0.49197 81.65905 0.81 0.3741 X1 -1.14161 0.21480 2857.55338 28.25 <.0001 X3 -13.47016 7.09966 364.15952 3.60 0.0647

Backward Elimination: Step 1 Variable X2 Removed: R-Square =  $0.6761$  and  $C(p) = 2.8072$ 

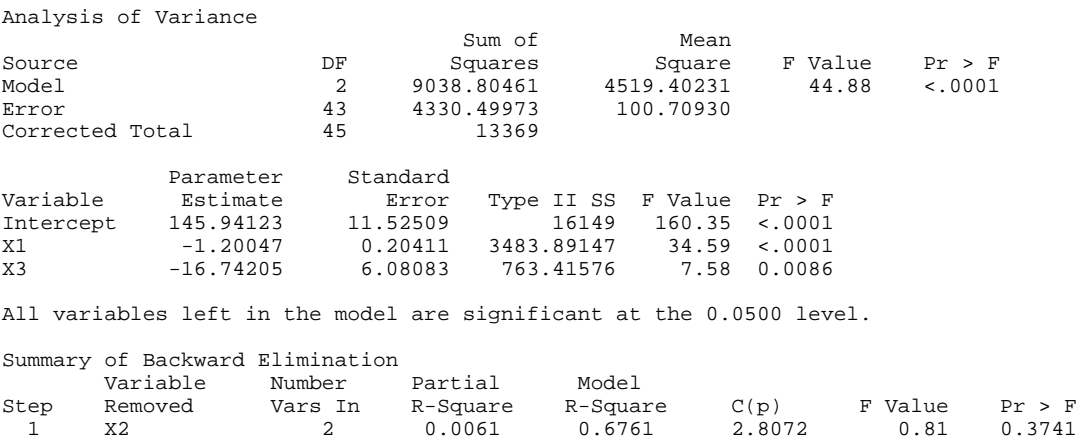

9.17 KNNL) **–** You were asked to compare the results of the two models above (stepwise selection and backward elimination). In this case both approaches finished with the same model.

9.17e KNNL) **–** This was not requested, and we did not do the "all possible models". In this case there are only seven possible models. I fitted the RSquare selection model with requests for a number of diagnostics.

EXST7034 - Assignment 7, KNNL 9.17 : Patient satisfaction RSquare procedure The REG Procedure Model: MODEL1 Dependent Variable: Y R-Square Selection Method Number of Observations Read  $47$ <br>Number of Observations Used  $46$ Number of Observations Used  $16$ <br>Number of Observations with Missing Values  $1$ Number of Observations with Missing Values Number in adjusted Model R-Square R-Square C(p) AIC BIC MSE 1 0.6190 0.6103 8.3536 220.5294 222.1686 115.77081 1 0.4155 0.4022 35.2456 240.2137 240.2685 177.59980 1 0.3635 0.3491 42.1123 244.1312 243.9081 193.38737 ---------------------------------------------------------------------------------- 2 0.6761 0.6610 2.8072 215.0607 217.4970 100.70930 2 0.6550 0.6389 5.5997 217.9676 220.0202 107.27907 2 0.4685 0.4437 30.2471 237.8450 237.5357 165.26498 ---------------------------------------------------------------------------------- 3 0.6822 0.6595 4.0000 216.1850 218.9287 101.16287 Number in<br>Model R-Square R-Square SBC SSE Variables in Model<br>1 0.6190 224.18667 5093.91550 X1 R-Square SBC SSE Var<br>
0.6190 224.18667 5093.91550 X1<br>
0.4155 243.87101 7814.39120 X3 1 0.4155 243.87101 7814.39120 X3 1 0.3635 247.78848 8509.04435 X2 ----------------------------------------------------------------------- 2 0.6761 220.54658 4330.49973 X1 X3 2 0.6550 223.45357 4613.00020 X2 X1

2 0.4685 243.33093 7106.39406 X2 X3

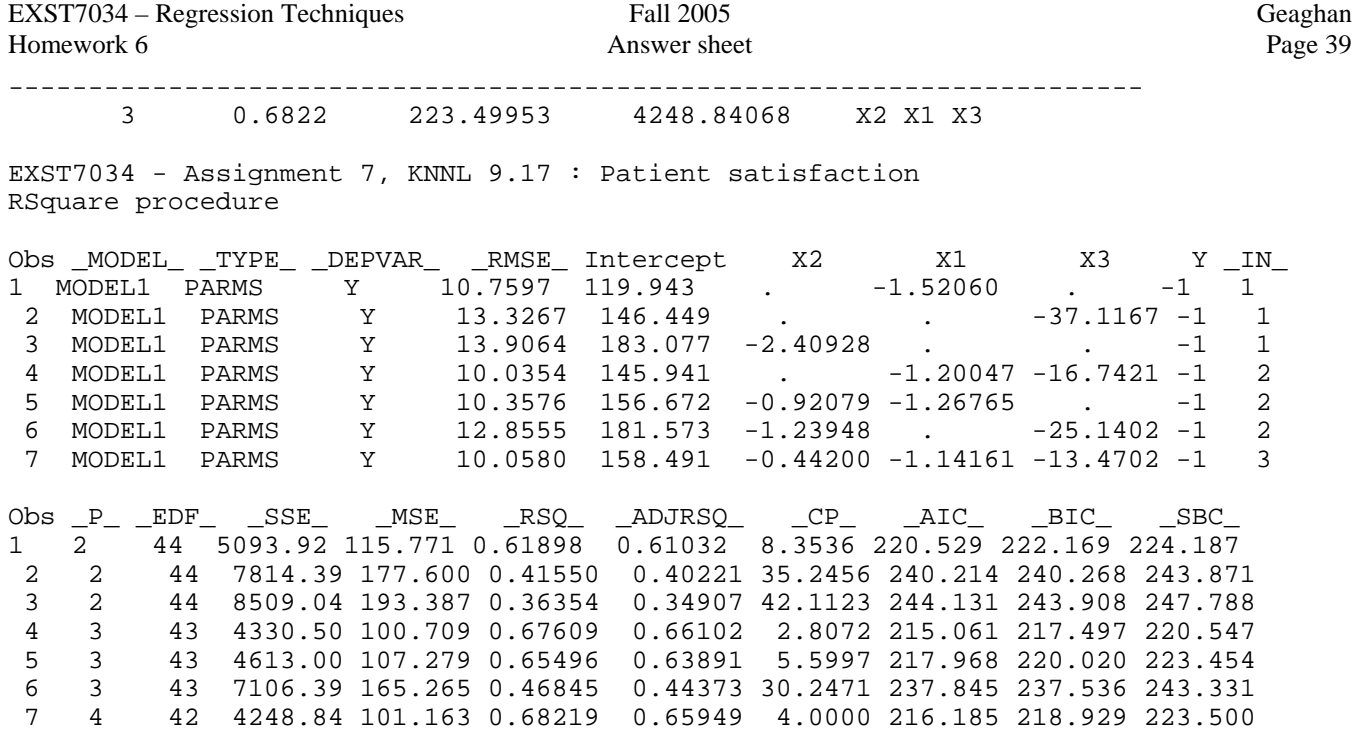

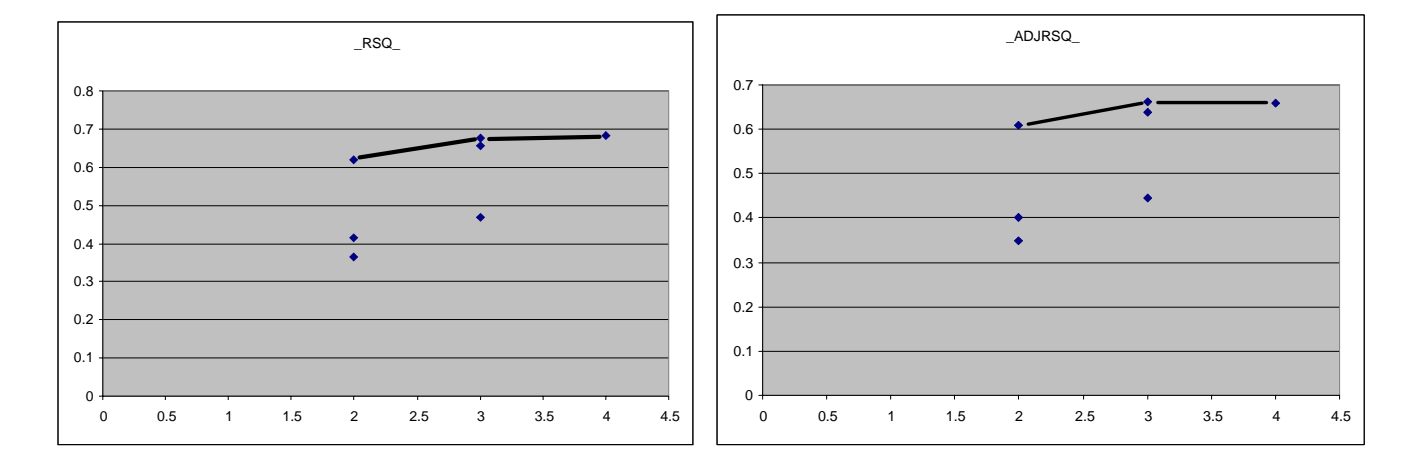

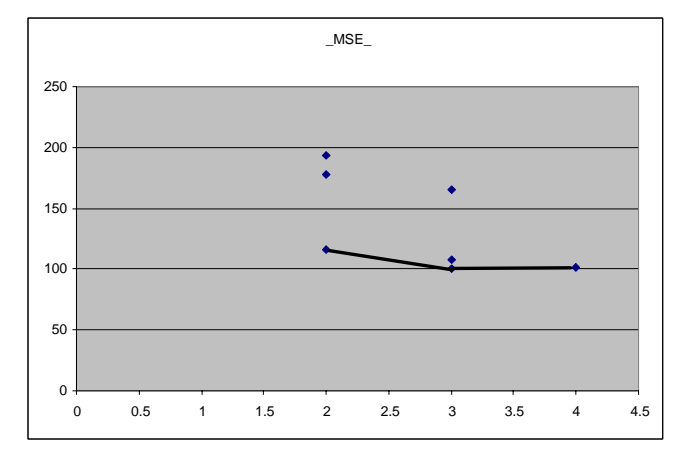

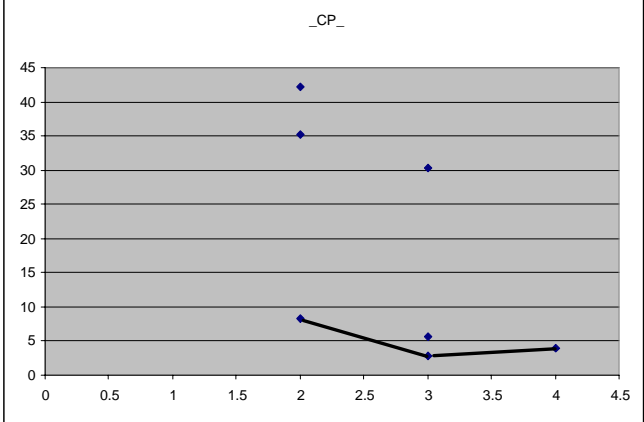